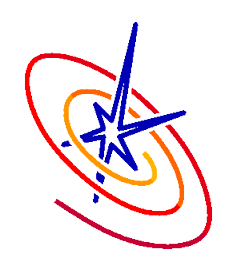

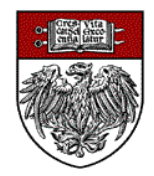

## Lagrangian Infrastructure & IO

FLASH Tutorial/Workshop May 30 – June 1, 2012 Anshu Dubey

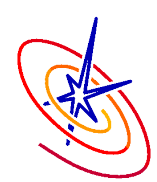

❑ Four sub-units within Particles unit

- ❑ ParticlesMain unit scope data, time advancement
- ❑ ParticlesInitialization initializing the unit and particle positions
- ❑ ParticlesMapping to & from the grid
- ❑ ParticlesForces from & to other particles and from & to grid

#### ■ One sub-unit in the Grid unit

- ❑ GridParticles
- ❑ Three sub-sub-units under it
	- ❑ GridParticlesMove move the particles data structures when their positions change
	- ❑ GridParticlesMapFromMesh interpolate grid variables from the cell or face center to the particle positions
	- ❑ GridParticlesMapToMesh map the particle attribute to relevant cells in the grid variable

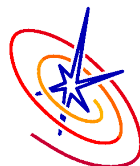

### The Particles Unit

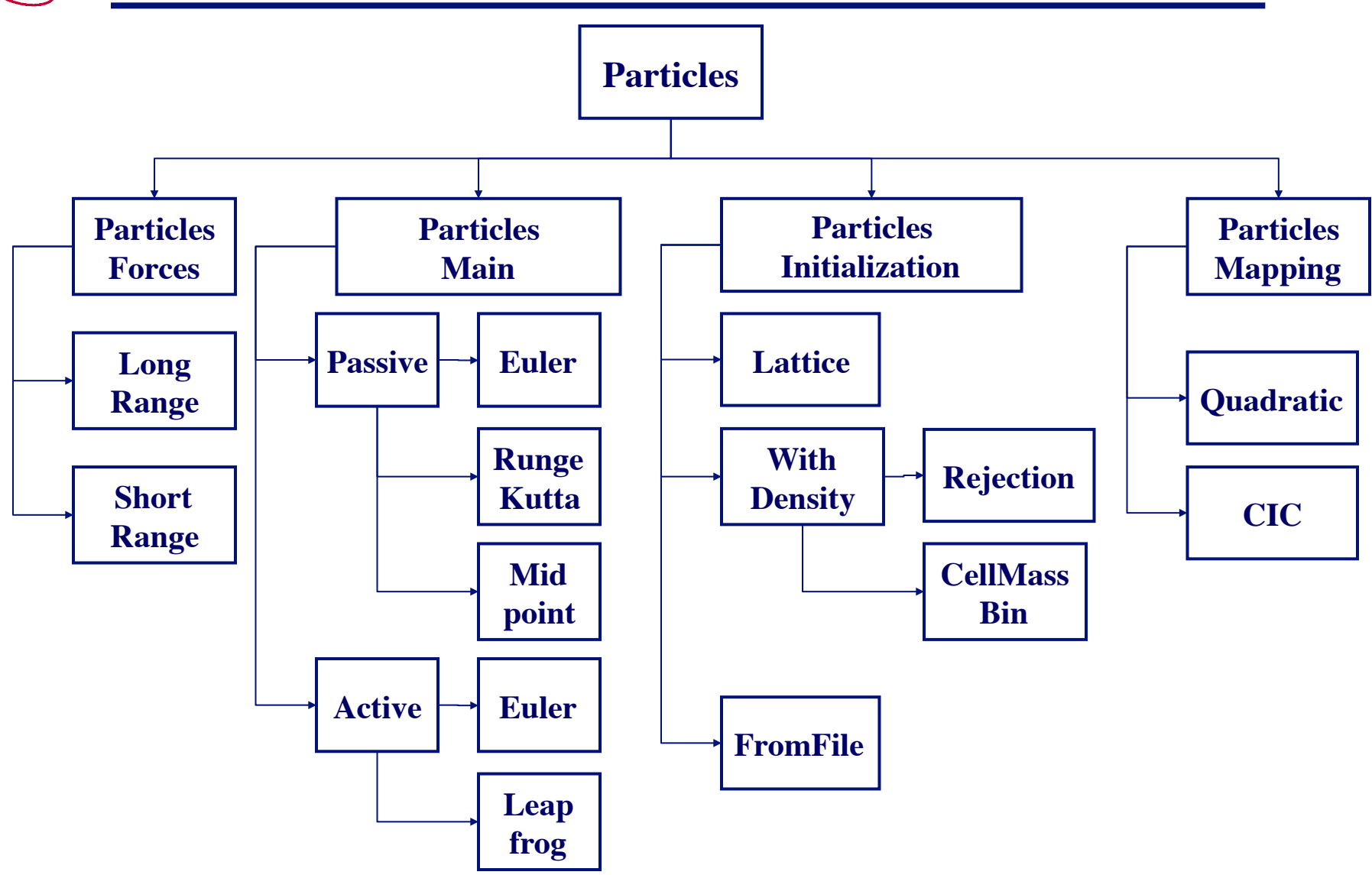

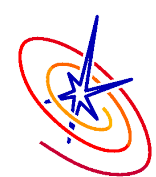

## The GridParticles Sub-unit

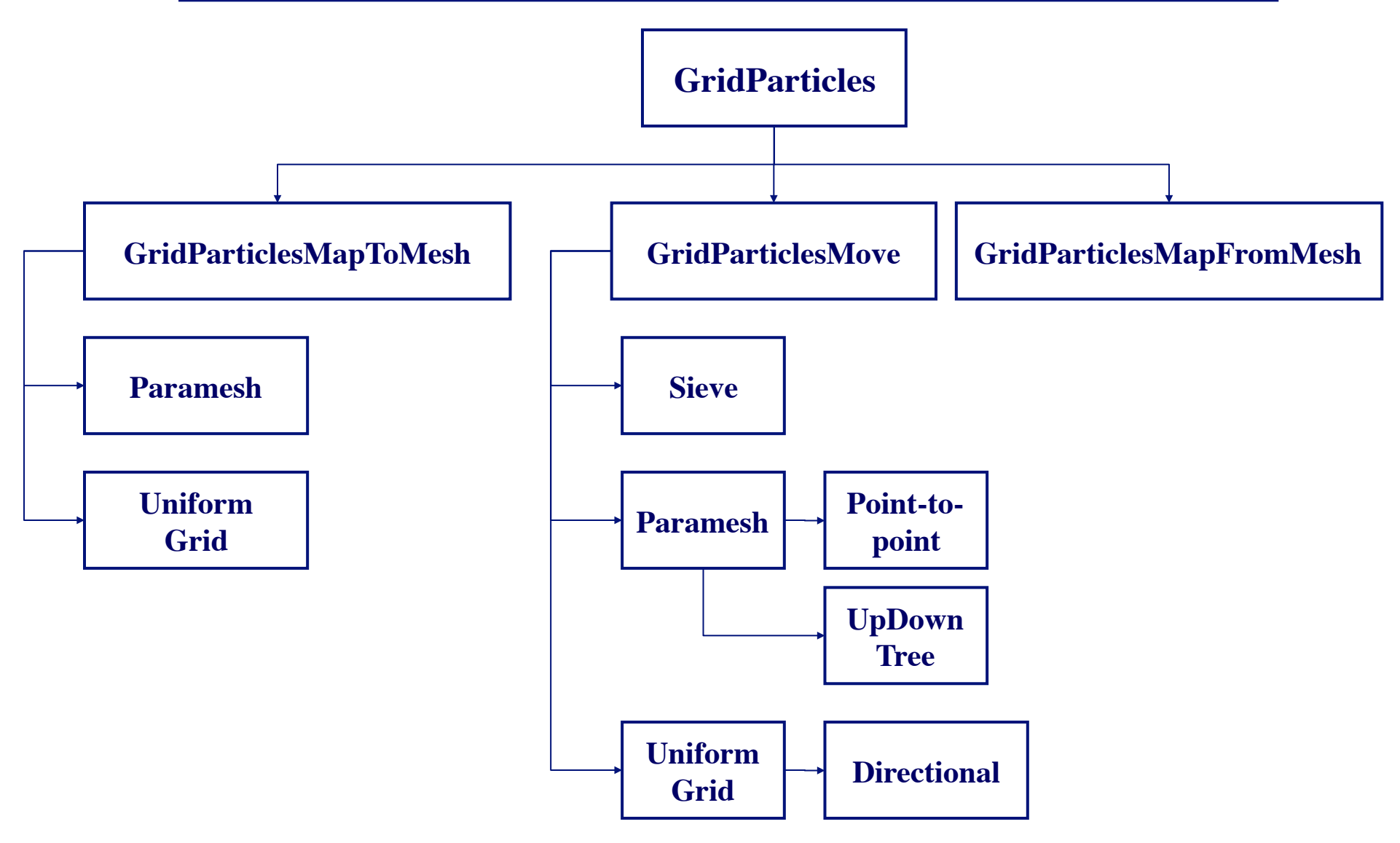

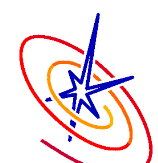

## The Control Flow Between Them

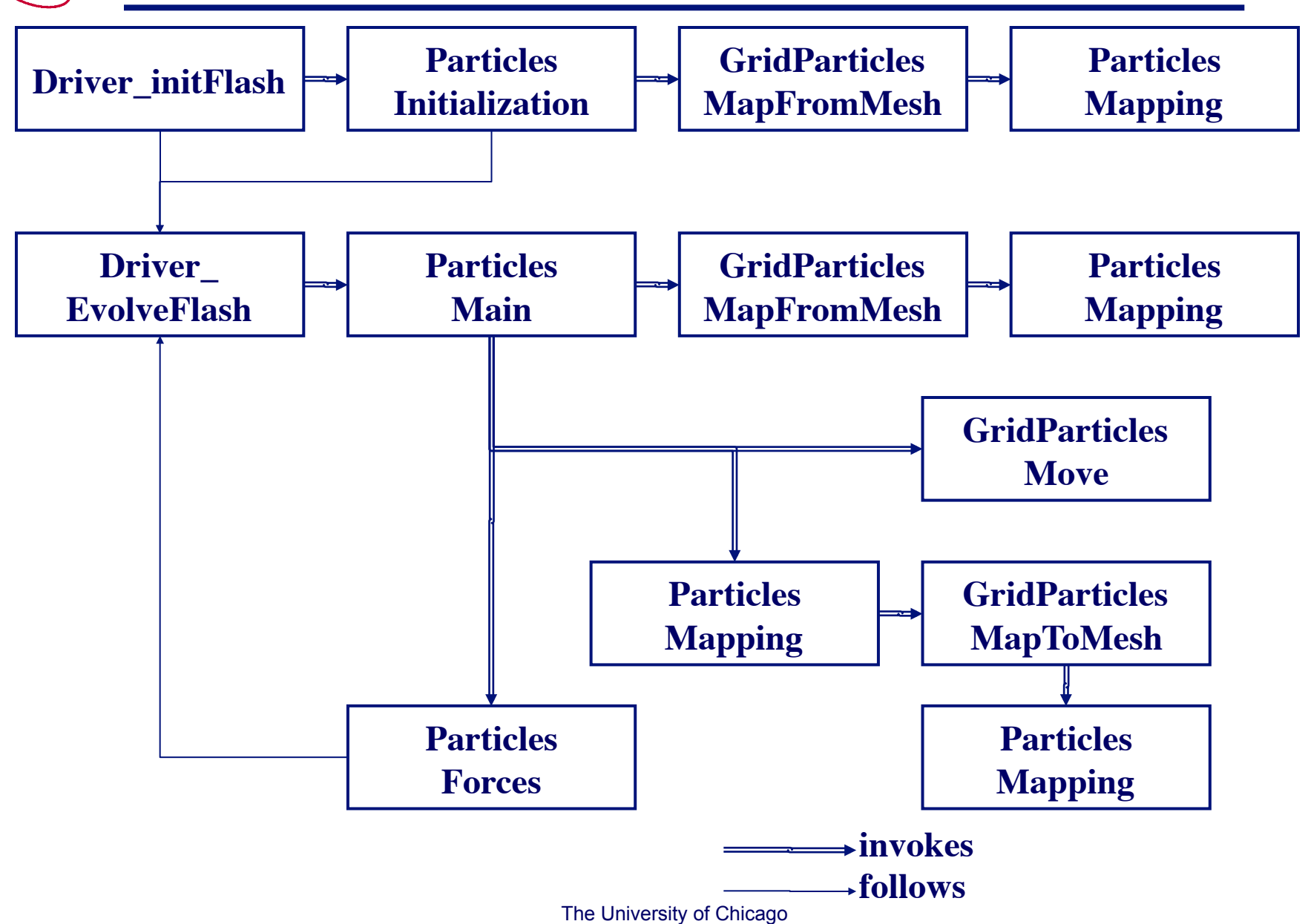

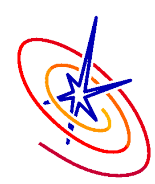

- ❑ Passive particles trace and record the history of the flow
- ❑ Active particles influence the simulation
	- ❑ Massive (dark matter) or Charged (PIC)
- ❑ All particles are stored in the same 2-D array:
	- 1<sup>st</sup> dim: Total number of particle properties (*NPART\_PROPS*) . A single property named *TYPE\_PART\_PROP* indicates particle type.
	- 2<sup>nd</sup> dim: Maximum number of particles that are allowed on a single processor (*pt\_maxPerProc*).

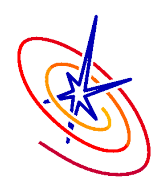

#### ❑ Particle behavior controlled by implementations of:

- Time advancement
- **Initialization**
- Mapping (Bidirectional for active particles)

❑ Include the FLASH sub-units providing the desired behavior in your Simulation Config file.

❑ Register particle behavior with a particular particle type using PARTICLETYPE keyword in your Simulation Config file.

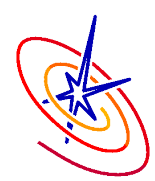

- ❑ PARTICLETYPE *name* INITMETHOD *initmethod* MAPMETHOD *mapmethod* ADVMETHOD *advmethod*
- ❑ The *initmethod*, *mapmethod and advmethod* strings must correspond to pre-processor definitions from the file Particles.h.
	- We use these definitions to select the functions that are called for each particle type (see logic in the wrapper functions Particles initPositions, Particles mapFromMesh and Particles advance).
- PARTICLETYPE keyword is not fool-proof!
	- Your responsibility to ensure PARTICLETYPE arguments are consistent with the units being included.
	- Glance over the setup generated files: Particles\_specifyMethods.F90 and setup\_units.

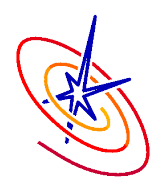

 $\Box$  The wrapper function Particles initPositions calls the specified initialization function for each particle type.

❑ We have initialization functions named pt initPositionsLattice and pt initPositionsWithDensity.

- These correspond to *initmethod* strings of:
	- "lattice": Regularly spaced particle distribution.
	- "with density": Density of particles is proportional to the density on the grid.

❑ You can use your own initialization function:

- Name it pt initPositions and place in simulation directory.
- type that should use this distribution. – Use an *initmethod* string of "custom" for each particle

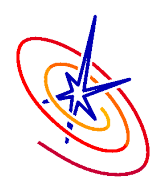

## Mapping

❑ Converts grid based quantities into similar attributes defined on particles (and vice versa for active particles).

- Particles mapFromMesh (Mesh  $\rightarrow$  Particles)
- Particles mapToMeshOneBlk (Particles  $\rightarrow$  Mesh)

❑ FLASH supplies the following mapping schemes:

- Quadratic: Second-order interpolation.
	- Only available for passive particles.
- Weighted: A linear weighting from nearby points.
	- Default weighting is Cloud-In-Cell (CIC).

Use *mapmethod* strings of "quadratic" or "weighted".

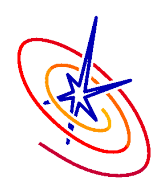

❑ Different time integration schemes for passive and active particles.

– Only one type of passive and one type of active scheme may be selected in a simulation.

❑ Advancement of particles' position may require particles move to another block (may be on another processor).

- Movement is handled by Grid/GridParticles subunit.
	- Also handles particle movement that occurs as a result of refinement / derefinement.

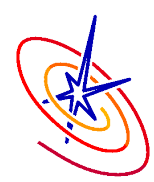

Aditional properties can be defined for each particle: PARTICLEPROP *property-name*

The new particle property may be used to sample the state of mesh variables:

PARTICLEMAP TO *property-name* FROM *VARTYPE variable-name*  (Here, *VARTYPE* can be GRIDVAR, FACEX, FACEY, FACEZ, VARIABLE, MASS\_SCALAR, SPECIES)

- ❑ We map from *variable-name* to *property-name* before we write a checkpoint file or a particle file.
- ❑ Example: To sample the value of a mass scalar named val1:

MASS\_SCALAR val1

PARTICLEPROP pval1

PARTICLEMAP TO pval1 FROM MASS SCALAR val1

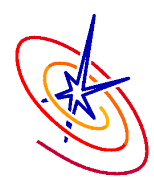

- ❑ Possible to refine the AMR grid according to the number of particles in each block.
	- May be necessary to avoid exceeding *pt\_maxPerProc* in simulations that have significant particle clustering.
- ❑ This can be used as the sole refinement criterion or it can be used in conjunction with the standard mesh refinement criterion.
- ❑ Use the following runtime parameters:
	- *refine\_on\_particle\_count = .true. / .false.*
	- *max\_particles\_per\_blk = Value*

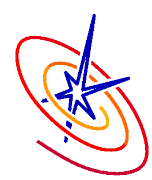

Particle options that can be set in flash.par:

- *useParticles*: Logical value that specifies whether to use particles.
- *pt\_maxPerProc*: Maximum number of particles that may exist on a single processor. Used to size particles array.
- *refine on particle count:* Logical value that specifies whether particle count should be used as a refinement criterion.
- *max\_particles\_per\_blk*: Refinement criterion for *refine on particle count.* It is the maximum number of particles that may exist on any block.

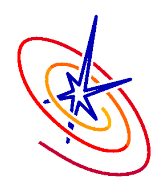

Add Passive particles:

REQUESTS Particles/ParticlesMain/passive/RungeKutta PARTICLETYPE passive INITMETHOD lattice MAPMETHOD quadratic ADVMETHOD rungekutta REQUESTS Particles/ParticlesInitialization/Lattice REQUESTS Particles/ParticlesMapping/Quadratic REQUESTS Particles/ParticlesMain/passive/RungeKutta REQUIRES Grid/GridParticles

FLASH Simulation : Weakly compressible turbulence

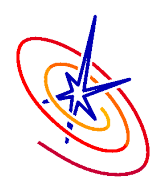

#### Add Active particles with your own custom initialization:

REQUIRES Particles/ParticlesMain/active/LeapfrogCosmo

PARTICLETYPE darkmatter INITMETHOD custom MAP ADVMETHOD leapfrog

REQUESTES Particles/ParticlesMain/active/massive/

Additional units for active particles subject to gravitational long range force.

REQUESTS Particles/ParticlesMapping/meshWeighting/CIC REQUIRES Grid/GridParticles/MapToMesh REQUIRES Particles/ParticlesMapping/meshWeighting/MapToMesh REQUIRES Particles/ParticlesForces/longRange/gravity/ParticleMesh REQUESTS physics/Gravity/GravityMain/Poisson/Multigrid

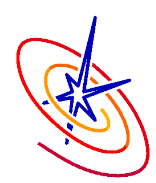

**Galaxy Cluster Simulation** 

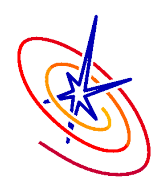

- ❑ External Contribution by Mats Holmström
- ❑ Models ions as particles and electrons as massless fluid
- ❑ Works only with uniform grid
- ❑ Two basic operations
	- Deposit charges and currents into the grid
		- ❑ Grid\_mapParticlesToMesh
	- ❑ Interpolate fields to particle positions
		- ❑ Grid\_mapMeshToParticles
- ❑ Time advancement using predictor-corrector leapfrog

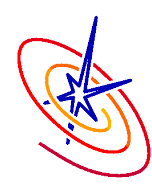

# Lagrangian Framework

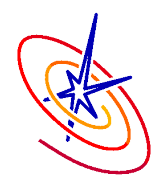

- ❑ Log File: *flash.*log
	- ❑ Generated by the Logfile module
	- ❑ Collects events during a run, and often provides more data than stdout/stderr
	- ❑ Can also put out individual process logfiles -- good for debugging
- ❑ Dat File: *flash*.dat
	- ❑ Collection of quantities generated per time step
	- ❑ Usually integrated over the physical domain
- ❑ amr.log -- Paramesh only!
	- ❑ Generated by Paramesh in the event of an error
- ❑ Timer summaries: *timer\_summary\_xxxxx*
	- ❑ Allows for the collection of individual processor timing data from FLASH's timers, each processor writes out a file
	- The University of Chicago ❑ Can be turned off by setting *eachProcWritesSummary* to false

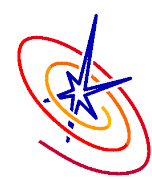

- ❑ Checkpoint files: *basename\_filetype\_*chk\_*xxxx*
	- ❑ Contain everything you need to restart outside of a parfile
	- ❑ Large, but can save a lot of time and CPU hours
	- ❑ Can be set to "roll" via the rollingCheckpoint parameter
- ❑ Plot Files: *basename\_filetype\_*plt\_cnt\_*xxxx*
	- ❑ Contains specific Eulerian quantities specified in your parfile
	- Much smaller and faster to output than a checkpoint
	- By default double-sized floating point data is output in single precision
- ❑ Particle files: *basename\_filetype\_*part\_*xxxx*
	- ❑ Contains header information, particle metadata and particle data
	- ❑ Typically very small and fast to output

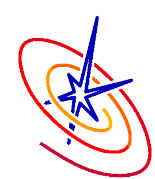

- ❑ Multiple I/O Modes
	- ❑ Serial, Parallel, Direct
- ❑ Multiple I/O Libraries supported
	- ❑ HDF5 in serial and parallel mode
	- ❑ PnetCDF
	- ❑ More can be brought in under FLASH's architecture
- ❑ Transparent Restarting
- Arbitrary I/O File Splitting
- ❑ Integral Quantities

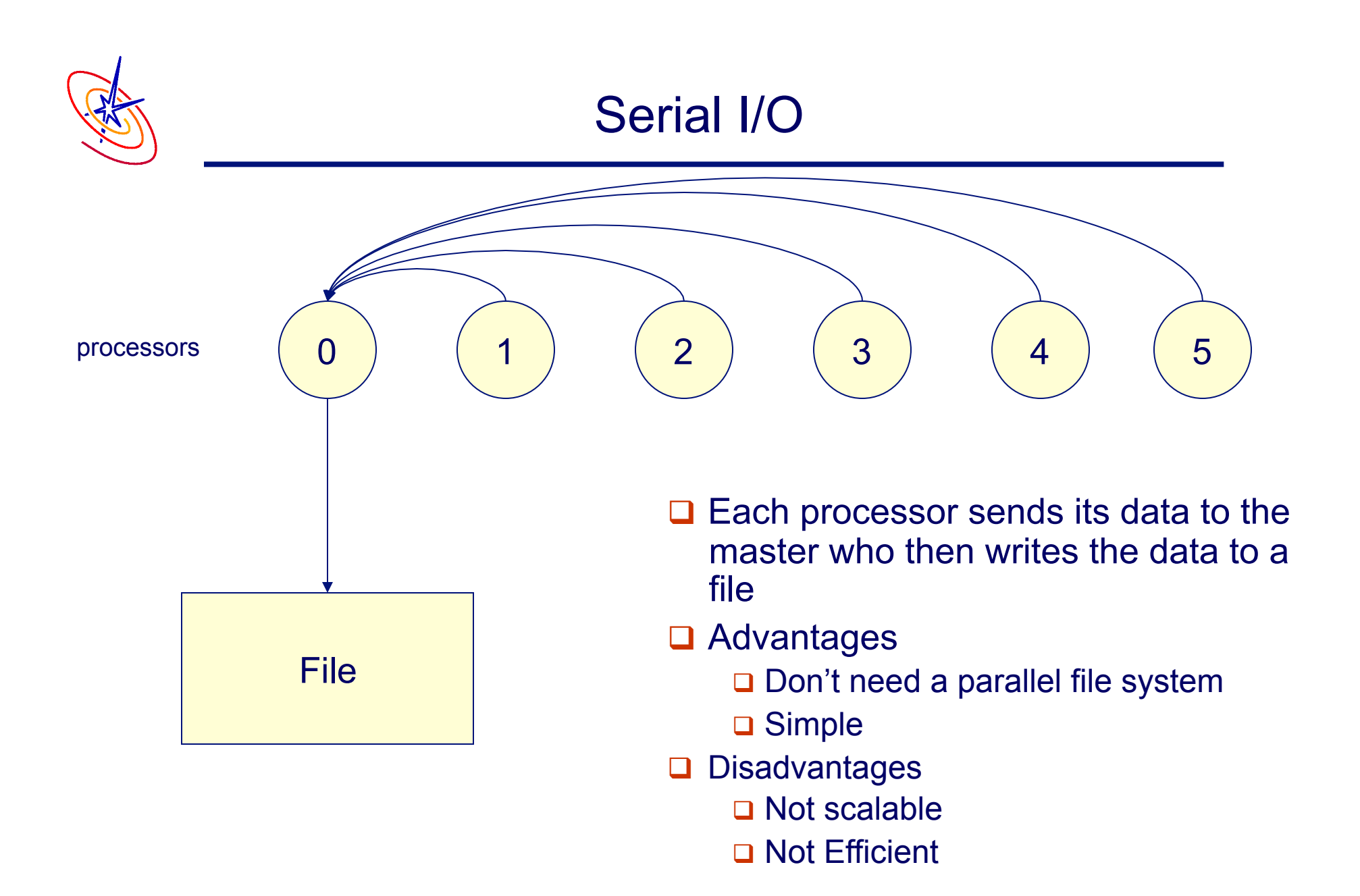

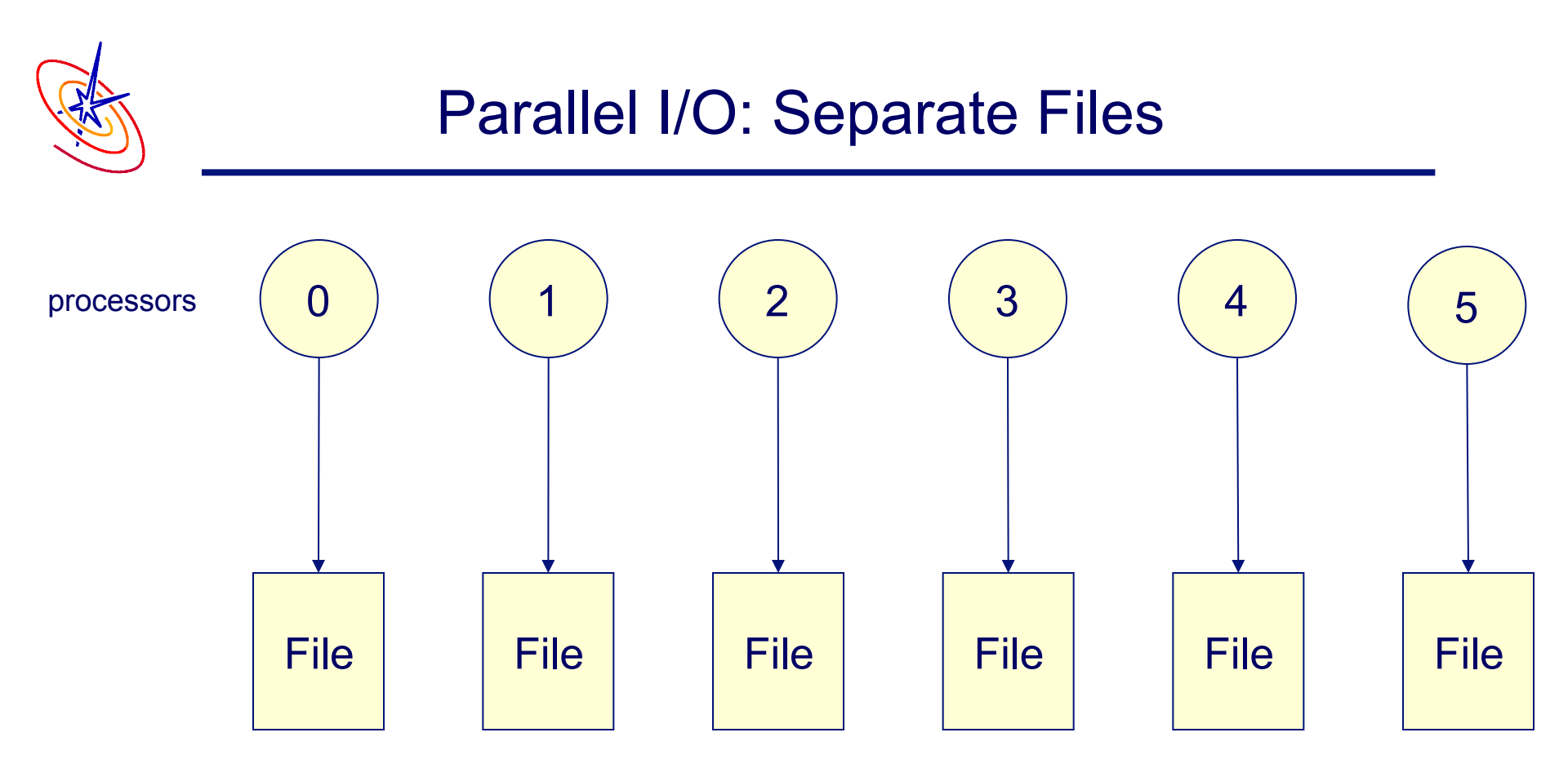

□ Each processor writes its own data to a separate file

- **□ Advantages** 
	- □ Fast!
- Disadvantages
	- $\Box$  can quickly accumulate many files
	- hard to manage
	- $\Box$  requires post processing

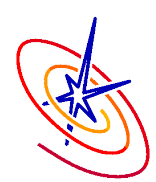

## Parallel I/O: Single-file

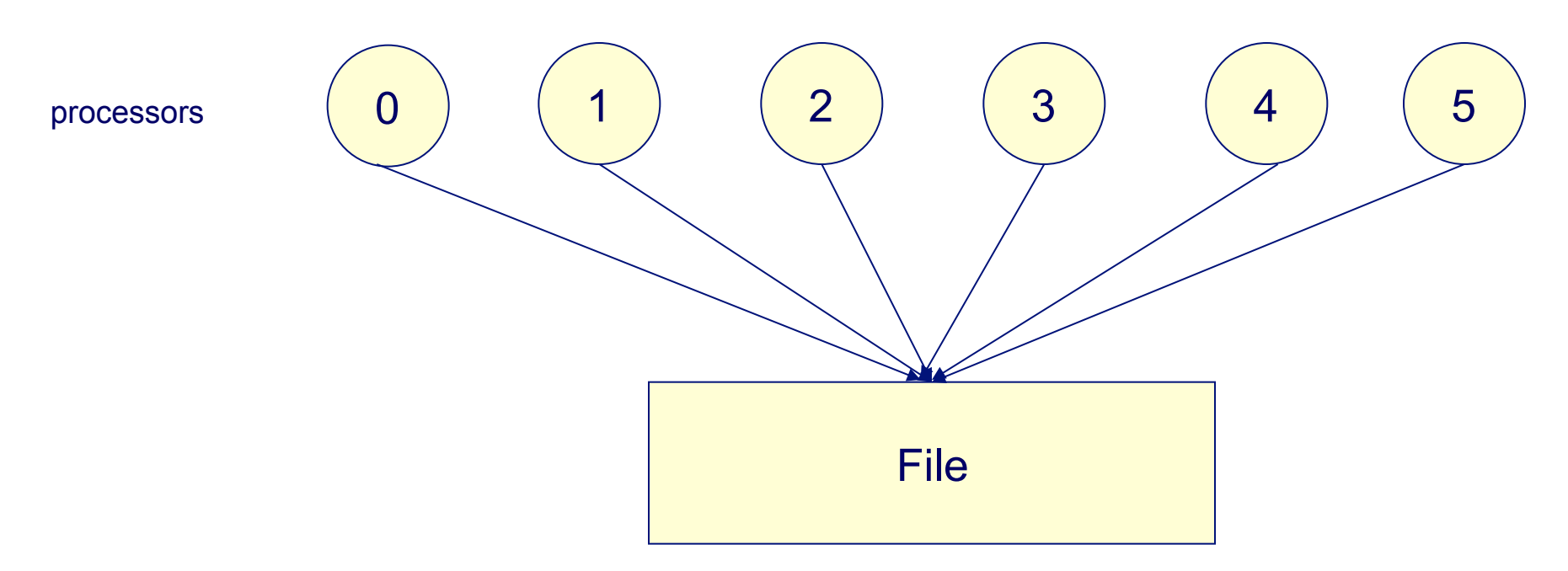

- $\Box$  Each processor writes its own data to the same file using MPI-IO mapping
- **□ Advantages** 
	- single file
	- □ scalable
- Disadvantages
	- □ requires MPI-IO mapping or other higher level libraries

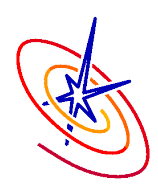

## Parallel I/O Split File

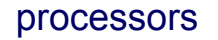

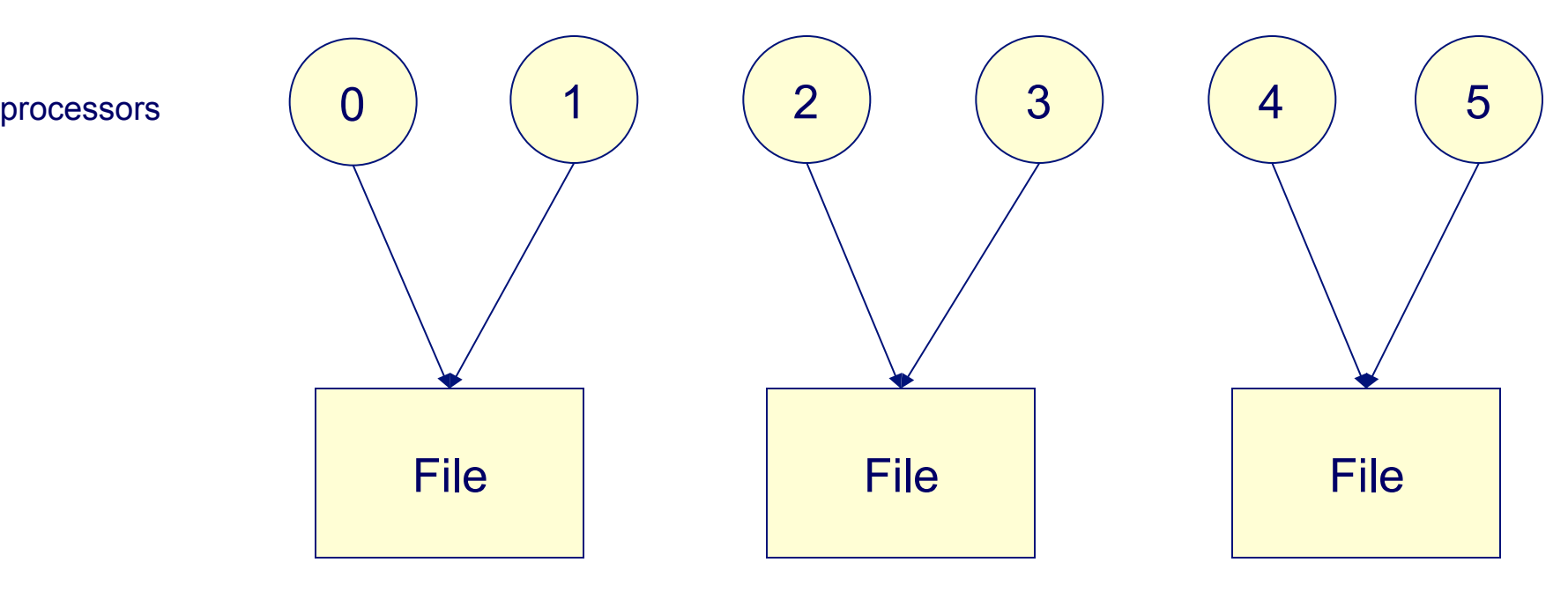

□ Hybridized model: parallel output to multiple files

- **□ Advantages** 
	- □ Potentially more scalable than single file
	- **□** Can take advantage of architecture

Disadvantages

- Requires MPI-IO mapping or other higher level libraries
- $\Box$  Still have multiple files to deal with

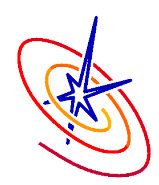

## Parallel IO single file

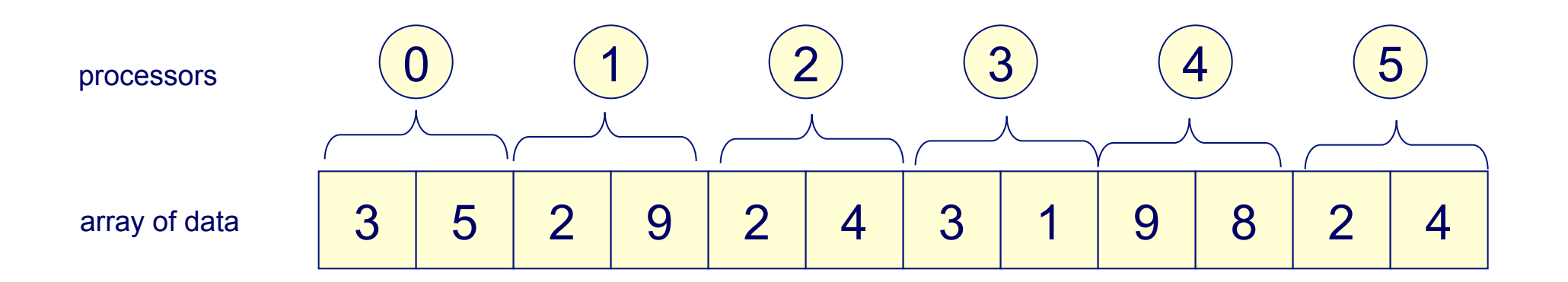

*Each processor writes to a section of a data array. Each must know its offset from the beginning of the array and the number of elements to write* 

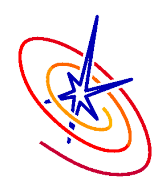

- ❑ Library maintained by the HDF group
- ❑ Allows for serial and parallel operations
- ❑ Primary IO format for FLASH
- ❑ Pros:
	- ❑ Data is stored with metadata that increases portability
	- ❑ Very flexible data format
	- ❑ Handles large volumes of data well
	- ❑ Most tools for working with FLASH files are written for this format

❑ Cons:

- ❑ Can be slower than other IO libraries
- ❑ Lots of settings, can be confusing

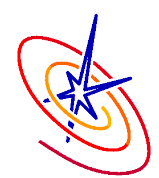

- ❑ Parallel HDF5 can be run using an independent access pattern or a collective access pattern
- ❑ Collective operations can aggregate reads and writes from multiple processes so that the data can be written in one disk operation
- ❑ This can lead to dramatic increases in speed.
- ❑ Collective mode may not play nice with other HDF5 features

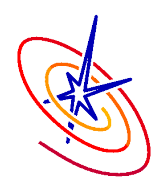

- ❑ Library maintained by Argonne National Laboratory
- ❑ Allows for parallel operations, a CDF library can be used for serial tools.
- ❑ Every operation is run in collective mode
- ❑ Pros:
	- ❑ Very fast if collective operations are enabled, can be faster than HDF5
	- ❑ Interface to files is simpler than HDF5
- ❑ Cons:
	- ❑ Not as flexible
	- ❑ Most tools for FLASH do not support PnetCDF files

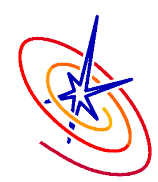

- ❑ Each processor performs a binary write to disk.
- ❑ Data split up into *n* files where *n* is the number of processors.
- Pros:
	- ❑ Always available.
	- ❑ One of the fastest methods available.
- ❑ Cons:
	- ❑ No automated reader
	- ❑ Files will be non-portable
	- □ Can generate too many files
- ❑ Warning:
	- ❑ Method of Last Resort!
	- Implementation within FLASH is only an example should this mode be necessary.

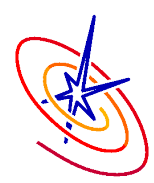

## Flash Center IO Nightmare…

- Large 32,000 processor run on LLNL BG/L
- ❑ Parallel IO libraries not yet available
- ❑ Intensive I/O application
	- ❑ checkpoint files .7 TB, dumped every 4 hours, 200 dumps
		- ❑ used for restarting the run
		- ❑ full resolution snapshots of entire grid
	- ❑ plotfiles 20GB each, 700 dumps
		- ❑ coarsened by a factor of two averaging
		- ❑ single precision
		- ❑ subset of grid variables
	- ❑ particle files 1400 particle files 470MB each
- ❑ 154 TB of disk capacity
- ❑ 74 million files!
- ❑ Unix tool problems
- ❑ 2 Years Later we were still trying to sift though data, sew files together

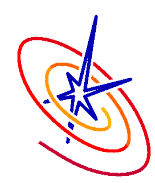

- Individual file output by the master PE
- ❑ Collects quantities integrated by volume over the grid ❑ Cartesian geometries are supportes along with 2D cylindrical
- ❑ Frequently overrode in individual simulations for additional functionality
- ❑ If modified, the user is responsible for all MPI needed to marshal data
	- □ Recommended that you use Flash mpi.h and FLASH\_REAL for MPI calls.
- ❑ Also a good place for step-by-step statistics for debugging

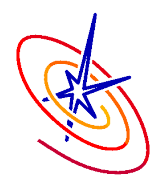

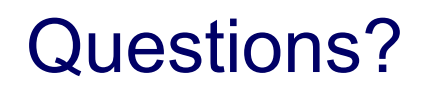

#### Questions?